## Name: \_

Please show all work and justify your answers.

1. Use trigonometric substitution to evaluate

$$
\int \frac{dx}{x^2\sqrt{4-x^2}}
$$

2. Find all solutions to the following equations for  $y$  as a function of  $x$ .

(a) 
$$
2\sqrt{xy} \frac{dy}{dx} = 1
$$
,  $x, y > 0$  (b)  $\frac{dy}{dx} - xy = x$ ,  $y(0) = 3$ 

3. Evaluate the following sums

(a) 
$$
\sum_{n=1}^{\infty} \left[ \frac{5}{2^n} + \frac{1}{3^n} \right]
$$
 (b)  $\sum_{n=1}^{\infty} nx^n$ 

[Hint for (b): recognize the series as  $x$  times the derivative of a known series]

4. Find Taylor series at  $x = c$  and determine the interval of convergence. If you have trouble with writing out the general series, compute the first four nonzero terms for partial credit.

(a) 
$$
\frac{x^{77}}{2-x}
$$
,  $c=0$  (b)  $\ln x$ ,  $c=1$ 

[Hint for (a): You don't want to use Taylor's formula alone, trust me]

5. Find the first five nonzero terms of the Fourier series for the function on the interval [-2, 2] defined by  $f(x) = x^2$  for x between -1 and 1 and  $f(x) = 0$  otherwise.

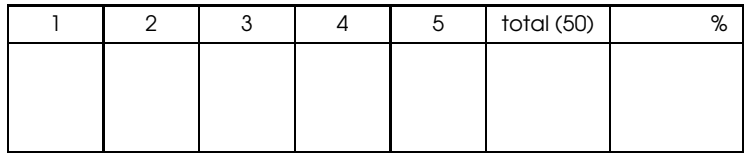

 $\begin{array}{ccc}\n\circ & \circ & \circ & \circ \\
\circ & \circ & \circ & \circ \\
\hline\n\circ & \circ & \circ & \circ\n\end{array}$ Michann 2 / 2010 11 29 / MAT 1224,000 / Colcutor 1 **Liternoli**  $dx = 2 cos \theta 10$  $\int \det x = 2 \sin \theta$ <br>Then  $\sqrt{4-x^2} = 2 \cos \theta$ 2. Find all rights to the following equivalent for property  $\sqrt{\frac{265660}{2^{2}(sin\theta)^{2}255}} = \frac{1}{4}\int (csc\theta)^{2}d\theta$  $=-\frac{1}{4}cot\theta = -\frac{1}{4}\frac{cos\theta}{sin\theta} = -\frac{1}{4}\frac{4-x^{2}}{x} + C$ 

 $a)$   $2\sqrt{x}5$   $\frac{a}{2x}$  = 1  $\sqrt{3} dy = \frac{1}{2\sqrt{x}} dy$  $\frac{2}{3}y^{\frac{1}{2}} = \sqrt{x} + C$ well of the children to the follow  $y^{\frac{1}{2}} = \frac{3}{2}(\sqrt{x} + c)$  $\mathbb{R} = \frac{1}{2} \sqrt{\pi} \sqrt{2}$  (a) anne gefweith odi si siderit e  $y = \left[\frac{3}{2}(\sqrt{x}+c)\right]^{2/3}$  $5)$  $y(0)=3$  $-xy = x$  $9 + p 9 = 9$  $p=-x$   $q=x$ the value due to the band of the Photo  $V = e^{-\frac{x^{2}}{2}}$  $y = \frac{1}{v} \int v g$  $y = e^{\frac{x^{2}}{2}} \int e^{-\frac{x^{2}}{2}} x dx$ 

$$
y = e^{\frac{x^{2}}{2}} [-e^{-\frac{x^{2}}{2}} + c]
$$

$$
(\circ)^{-3} \Rightarrow C = 4
$$

 $\leq$ 

 $64c$ 

 $\frac{1}{2}$  $[y+1] = e^{\frac{x^{2}}{2} + c}$ Alternate<br>technique & - xy = x  $y + 1 = \frac{1}{2}e^{C}e^{\frac{x^2}{2}}$  $\frac{dy}{dx}$  =  $\times y$  +  $\times$  $y = -1 + Ae^{x^{2}/2}$  $\int \frac{dy}{y+1} = \int x dx$  $etz.$  $ln[y+1] = \frac{x^{2}}{2} + C$ 

(3)  $\sum_{n=1}^{\infty} \left[ \frac{5}{2^n} + \frac{1}{3^n} \right] = \sum_{n=1}^{\infty} \frac{5}{2^n} + \sum_{n=1}^{\infty} \frac{1}{3^n}$  $=\frac{5/2}{1-\frac{1}{7}}$  +  $\frac{1/3}{1-\frac{1}{2}}$  =  $\frac{11}{2}$ 

L)  $\sum_{n=1}^{\infty} n x^{n} = x \sum_{n=1}^{\infty} n x^{n-1} = x \sum_{n=1}^{\infty} \frac{d}{dx} x^{n}$ 

 $7 \times \frac{1}{4x} \sum_{n=1}^{6x} x^{n} = x \frac{1}{4x} \frac{x}{1-x} = x \frac{1-x- x(-1)}{(1-x)^{2}} = x \frac{x}{(1-x)^{2}}$ 

 $for |x| < 1$ <br>(divergent the otherwise)

$$
\mathbf{A}(\theta) \quad a) \quad \frac{x^{77}}{2-x} = \frac{x^{77}}{2} \left[ \frac{1}{1-\frac{x}{2}} - \frac{x^{77}}{2} \right]_{x=\frac{x^{77}}{2}} = \frac{x^{77}}{2} \left( \frac{x}{2} \right)^n
$$
\n
$$
= \sum_{n=0}^{\infty} \frac{x^{n+77}}{2^{n+1}} \sqrt{\frac{x^{77}}{n-1}} = \sum_{n=0}^{\infty} \left( \frac{x}{2} \right)^n
$$
\n6)  $ln x$ ,  $at x = 1$   
\n $a + \frac{1}{x^{10}} \left( x \right)$   
\n $a - \frac{1}{x} = 1$   
\n $a = \frac{1}{x}$   
\n $l = \frac{1}{x}$   
\n $l = \frac{1}{x}$   
\n $l = \frac{1}{x}$   
\n $l = \frac{1}{x}$   
\n $l = \frac{1}{x}$   
\n $l = \frac{1}{x}$   
\n $l = \frac{1}{x}$   
\n $l = \frac{1}{x}$   
\n $l = \frac{1}{x}$   
\n $l = \frac{1}{x}$   
\n $l = \frac{1}{x}$   
\n $l = \frac{1}{x}$   
\n $l = \frac{1}{x}$   
\n $l = \frac{1}{x}$   
\n $l = \frac{1}{x}$   
\n $l = \frac{1}{x}$   
\n $l = \frac{1}{x}$   
\n $l = \frac{1}{x}$   
\n $l = \frac{1}{x}$   
\n $l = \frac{1}{x}$   
\n $l = \frac{1}{x}$   
\n $l = \frac{1}{x}$   
\n $l = \frac{1}{x}$   
\n $l = \frac{1}{x}$   
\n $l = \frac{1}{x}$   
\n $l = \frac{1}{x}$   
\n $l = \frac{1}{x}$   
\n $l = \frac{1}{x}$   
\n $l = \frac{1}{x}$ 

 $Aternate technology.$ <br> $ln x$  at  $x=1$ 

$$
\ln x = \int \frac{1}{x} dx = \int \frac{dx}{1+x-1} = \int \frac{dx}{1-(-x-1)}
$$
  
\n
$$
= \int \sum_{n=0}^{\infty} \frac{t^{cn}x^{\frac{1}{2}m}x^{n-1}dx}{(-(x-1))^{n}dx} dx = \int \sum_{n=0}^{\infty} (-1)^{n} (x-1)^{n}dx
$$
  
\n
$$
= \sum_{n=0}^{\infty} (-1)^{n} \int (x-1)^{n}dx = \sum_{n=0}^{\infty} (-1)^{n} \frac{(x-1)^{n+1}}{n+1} + C
$$
  
\n
$$
= \sum_{n=0}^{\infty} (-1)^{n-1} \frac{(x-1)^{n}}{n} + C
$$
  
\n
$$
= \sum_{n=0}^{\infty} (-1)^{n-1} \frac{(x-1)^{n}}{n} + C
$$
  
\n
$$
= \int \ln x \cdot 2 \int \frac{1}{x} dx = \int \frac{1}{x} \int \frac{1}{x} dx = \int \frac{1}{x} \int \frac{1
$$

Note Title

(5) 
$$
f(x) = x^2
$$
 for x between -1 and 1  
\n0 otherwise on [-2,2]  
\n  
\n $\frac{1}{2}$   
\n $\frac{1}{4}$   $\frac{1}{4}$   $\frac{1}{$ 

$$
= \left[\frac{\sqrt{x^{2}}}{n\pi}Sin(\frac{n\pi x}{2}) + \frac{8x}{n^{2}\pi^{2}}cos(\frac{n\pi x}{2}) - \frac{16}{n^{3}\pi^{3}}Sin(\frac{n\pi x}{2})\right]_{0}^{1}
$$

$$
=\frac{2}{n\pi}\sin(\frac{n\pi}{z})+\frac{8}{n^{2}\pi^{2}}cos(\frac{n\pi}{z})-\frac{16}{n^{3}\pi^{3}}sin(\frac{n\pi}{z})
$$

12/1/2010

$$
= \left(\frac{2}{n\pi} - \frac{16}{n^{3}\pi^{3}}\right) 5\pi \left(\frac{n\pi}{z}\right) + \frac{8}{n^{2}\pi^{2}} \cos\left(\frac{n\pi}{z}\right)
$$
  
\n
$$
a_{1} = \frac{2}{\pi} - \frac{16}{\pi^{3}} \qquad a_{2} = -\frac{2}{\pi^{2}}
$$
  
\n
$$
a_{3} = -\frac{2}{3\pi} + \frac{16}{27\pi^{3}} \qquad a_{4} = \frac{1}{2\pi^{2}}
$$
  
\n
$$
f(x) = a_{0} + a_{1} \cos\left(\frac{\pi x}{z}\right) + a_{2} \cos\left(\pi x\right) + a_{3} \cos\left(\frac{3\pi x}{z}\right)
$$
  
\n
$$
+ a_{4} \cos\left(2\pi x\right) + ...
$$
  
\nwhere  $a_{n}$  is an area, we have

[Calculus II Spring 2010 Midterm 2 #]  
\n
$$
\begin{bmatrix}\n\sum_{x=1}^{3} \frac{1}{x^2} & \frac{1}{x^2} & \frac{1}{x^2} \\
\frac{1}{x^2} & \frac{1}{x^2} & \frac{1}{x^2} \\
\frac{1}{x^2} & -\frac{\sqrt{4-x^2}}{4x} \\
\frac{1}{x^2} & -\frac{\sqrt{4-x^2}}{4x} \\
\frac{1}{x^2} & -\frac{\sqrt{4-x^2}}{4x} \\
\frac{1}{x^2} & \frac{1}{x^2} & \frac{1}{x^2} \\
\frac{1}{x^2} & \frac{1}{x^2} & \frac{1}{x^2} \\
\frac{1}{x^2} & \frac{1}{x^2} & \frac{1}{x^2} \\
\frac{1}{x^2} & \frac{1}{x^2} & \frac{1}{x^2} \\
\frac{1}{x^2} & \frac{1}{x^2} & \frac{1}{x^2} \\
\frac{1}{x^2} & \frac{1}{x^2} & \frac{1}{x^2} \\
\frac{1}{x^2} & \frac{1}{x^2} & \frac{1}{x^2} \\
\frac{1}{x^2} & \frac{1}{x^2} \\
\frac{1}{x^2} & \frac{1}{x^2} \\
\frac{1}{x^2} & \frac{1}{x^2} \\
\frac{1}{x^2} & \frac{1}{x^2} \\
\frac{1}{x^2} & \frac{1}{x^2} \\
\frac{1}{x^2} & \frac{1}{x^2} \\
\frac{1}{x^2} & \frac{1}{x^2} \\
\frac{1}{x^2} & \frac{1}{x^2} \\
\frac{1}{x^2} & \frac{1}{x^2} \\
\frac{1}{x^2} & \frac{1}{x^2} \\
\frac{1}{x^2} & \frac{1}{x^2} \\
\frac{1}{x^2} & \frac{1}{x^2} \\
\frac{1}{x^2} & \frac{1}{x^2} \\
\frac{1}{x^2} & \frac{1}{x^2} \\
\frac{1}{x^2} & \frac{1}{x^2} \\
\frac{1}{x^2} & \frac{1}{x^2} \\
\frac{1}{x^2} & \frac{1}{x^2} \\
\frac{1}{x^2} & \frac{1}{x^2} \\
\frac{1}{x^2} & \frac{1}{x
$$

$$
x-1-\frac{1}{2}(x-1)^2+\frac{1}{3}(x-1)^3-\frac{1}{4}(x-1)^4+\frac{1}{5}(x-1)^5+O((x-1)^6)
$$

 $\lceil #5$ 

**> a0:=int(x^2,x=-1..1)/4;**  $a0 :=$ 1 6 **> an:=(1/2)\*int(x^2\*cos(n\*Pi\*x/2),x=-1..1);**  $an :=$ 2 ſ ∖  $\mathsf{I}$  $\setminus$  $n^2 \pi^2 \sin\left(\frac{n \pi}{2}\right) - 8 \sin\left(\frac{n \pi}{2}\right) + 4 n \pi \cos\left(\frac{n \pi}{2}\right)$ ∖  $\mathsf{I}$  $\backslash$  $\sin\left(\frac{\ln \pi}{2}\right)$ 2 8 ſ ∖  $\overline{\phantom{a}}$  $\backslash$  $\sin\left(\frac{\ln \pi}{2}\right)$ 2 4 n π ſ J  $\overline{\phantom{a}}$  $\setminus$  $\cos\left(\frac{\ln \pi}{2}\right)$ 2  $n^3$   $\pi$ 3 3 **> a:=[seq((1/2)\*int(x^2\*cos(n\*Pi\*x/2),x=-1..1),n=1..5)];**  $a :=$ Г L ן 」  $\left[1, -\frac{2}{2}, -\frac{2(9\pi^2-8)}{2}, \frac{1}{2}, \frac{2(25\pi^2-8)}{2}, \frac{2}{2}\right]$  $2(\pi^2-8)$  $\pi^3$ − 2  $\pi^2$ −  $2(9\pi^2-8)$ 27 π $^3$ 1 2 π $^2$  $2(25 \pi^2 - 8)$  $125 \pi^3$ **> a0+sum(a[n]\*cos(n\*Pi\*x/2),n=1..5); plot(%,x=-2..2,scaling=constrained);** 1 6  $2(\pi^2-8)$ ſ ∖  $\mathsf{I}$  $\backslash$  $\cos\left(\frac{\pi x}{2}\right)$ 2  $\pi^3$  $2 \cos(\pi x)$  $\pi^2$ 2 27  $(9 \pi^2 - 8)$ ſ J  $\overline{\phantom{a}}$  $\backslash$  $\cos\left(\frac{3\pi x}{2}\right)$ 2  $\pi^3$ 1 2  $cos(2 \pi x)$  $\pi^2$  $+\frac{1}{2}+\frac{1}{2}+\frac{$ 2 125  $(25 \pi^2 - 8)$ ſ ∖  $\overline{\phantom{a}}$  $\backslash$  $\cos\left(\frac{5\pi x}{2}\right)$ 2  $\pi^3$  $\pm$ 

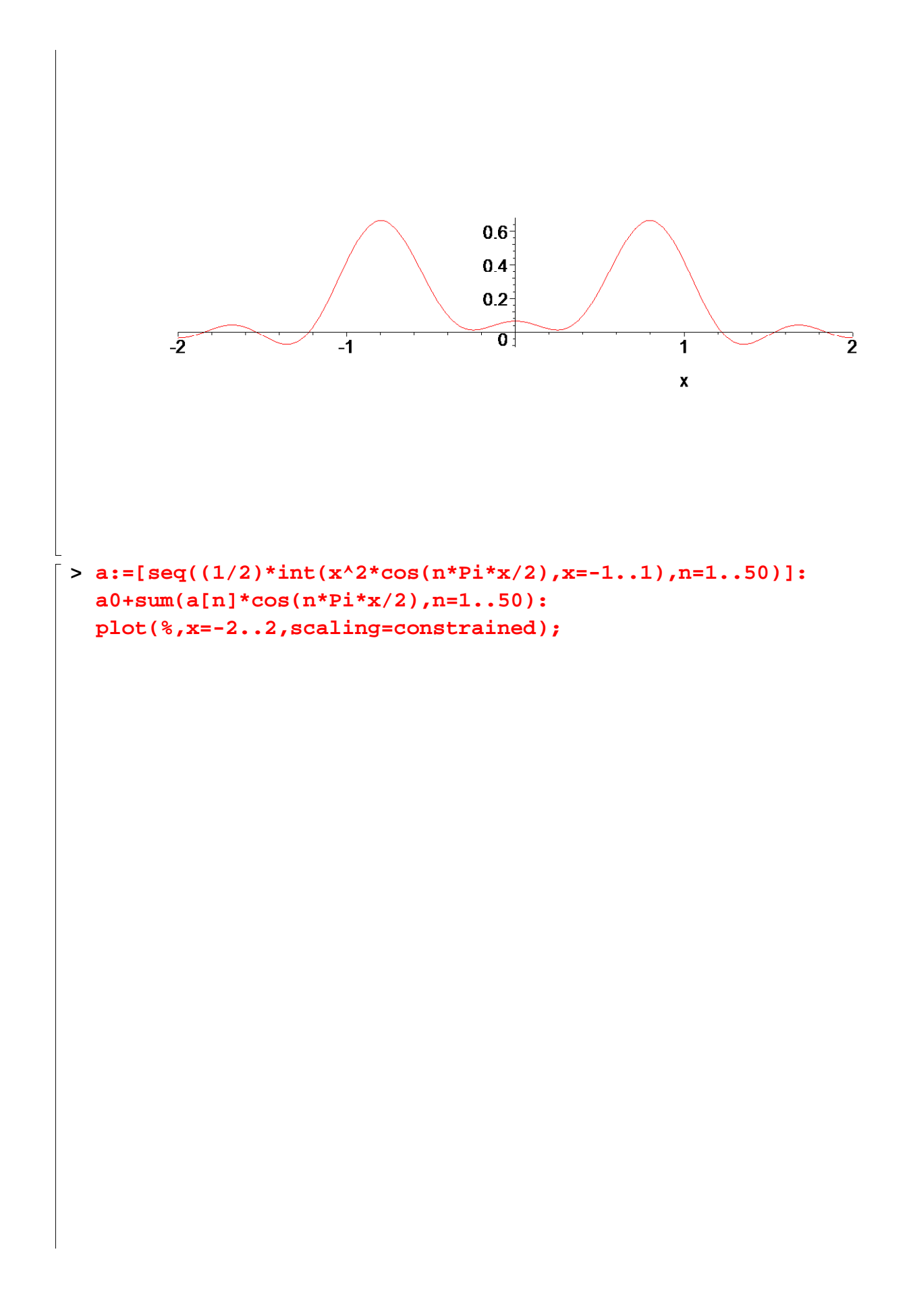

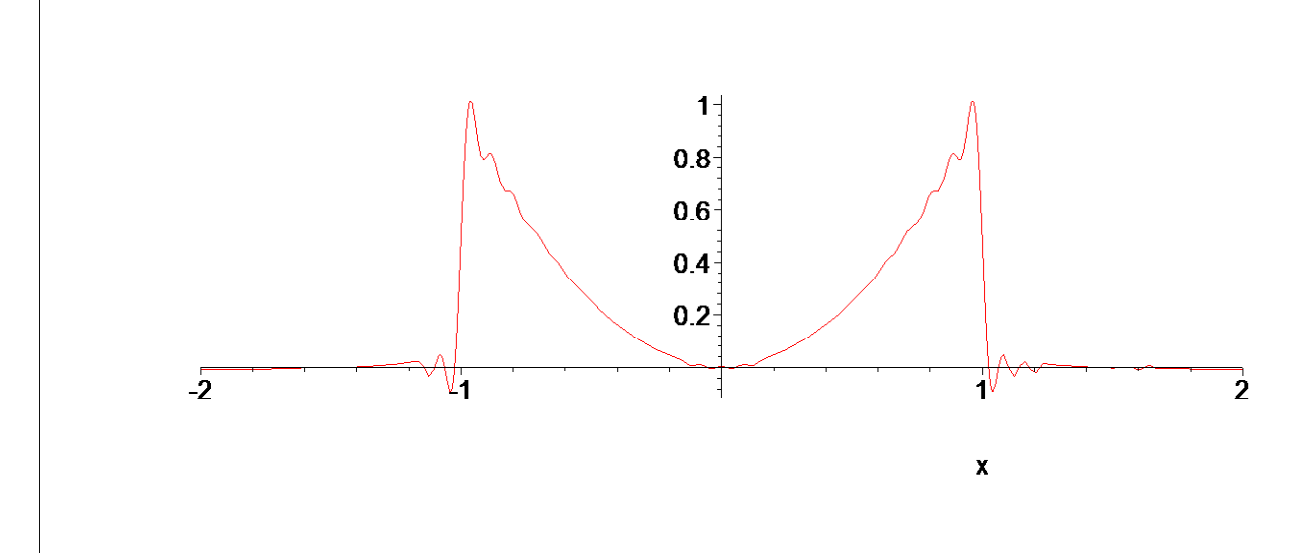

 $\frac{1}{2}$ <br> $\geq$